#### #BruCON

# The Curious Case of 42.0.20.80 WE NEED HELP!

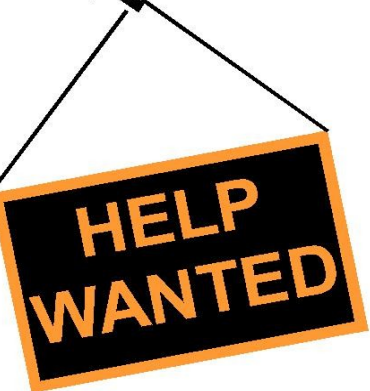

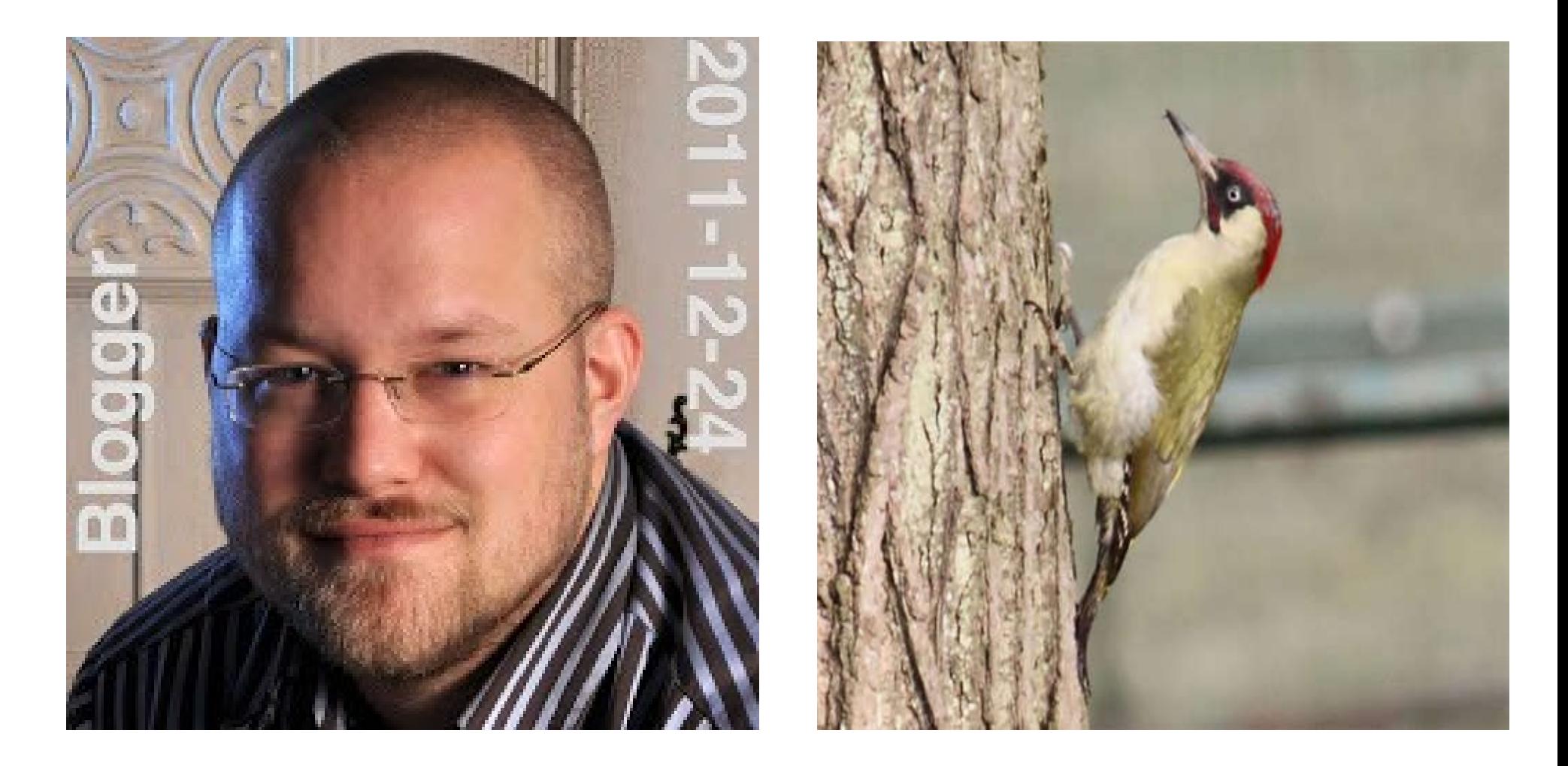

#### **@MRKOOT @YAFSEC**

#### \$ host -t a www.google.com www.google.com has address 42.0.20.80

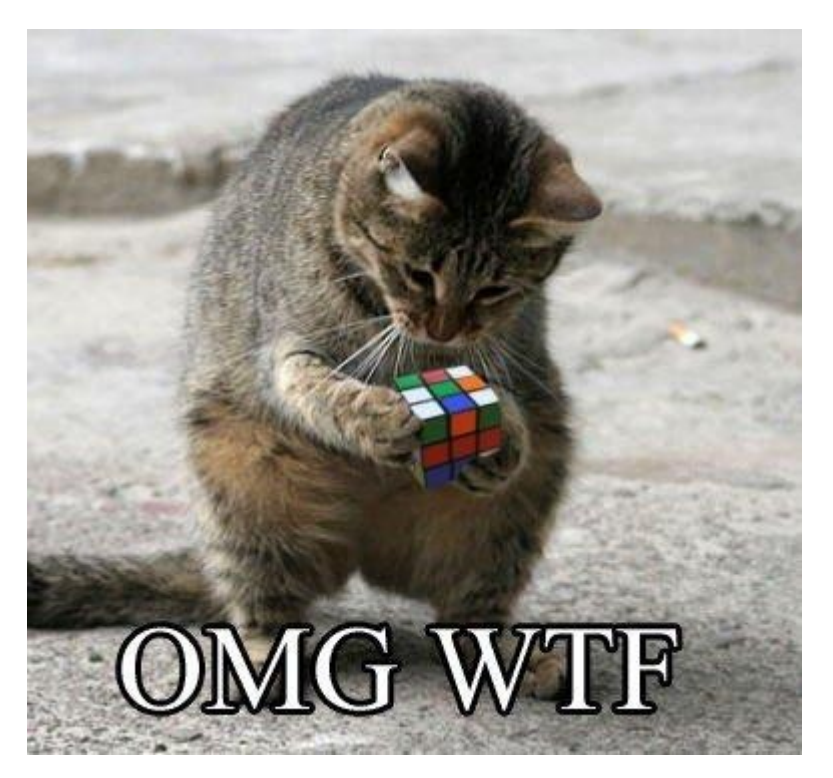

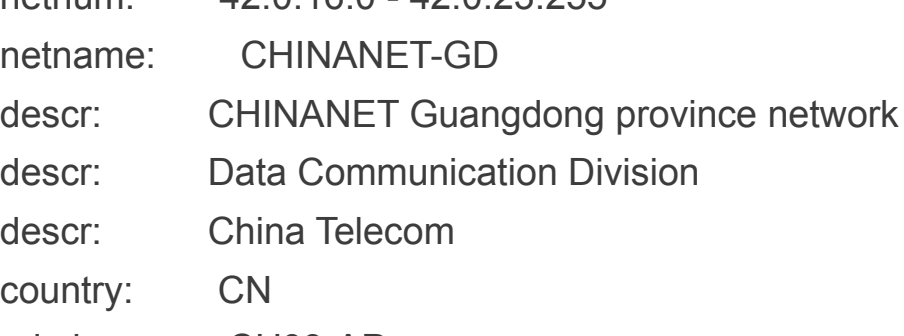

netnum:  $12.0.16.0$   $12.0.23.25$ 

admin-c: CH93-AP tech-c: IC83-AP status: ALLOCATED PORTABLE notify: [...redacted...] remarks: service provider changed: [...redacted...] 20110412

- mnt-by: APNIC-HM
- mnt-lower: MAINT-CHINANET-GD
- mnt-irt: IRT-CHINANET-CN

source: APNIC

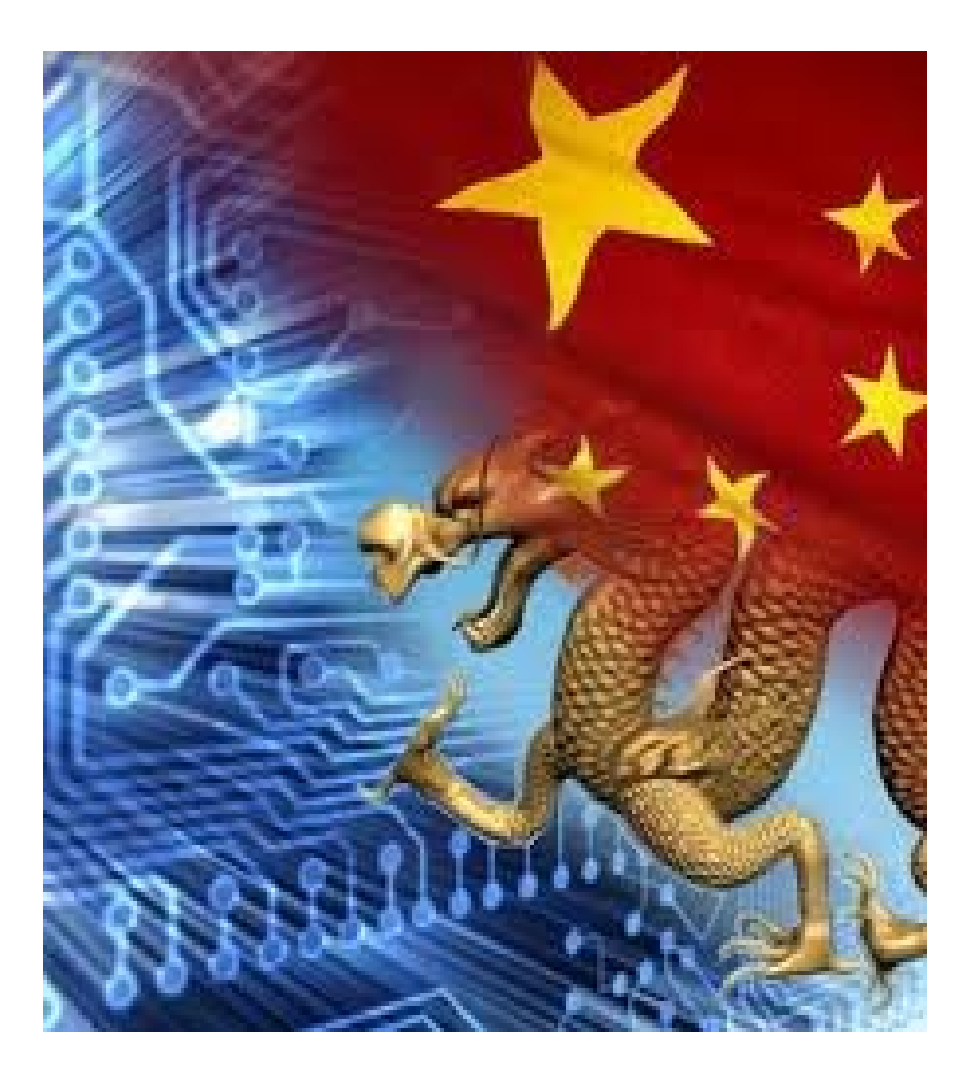

@mrkoot

What's up with @Google domains incidentally resolving to 42.0.20.80, owned by China Telecom (Guangdong)? Is that bonafide?

@Yafsec:

@mrkoot If the resolver uses gethostbyname, it expects ipv4. When on ipv6 it apparently uses the first 4 bytes of the ipv6 address as ipv4.

\$ host -t aaaa www.google.com

www.google.com has IPv6 address 2a00:1450:4013:c00::63

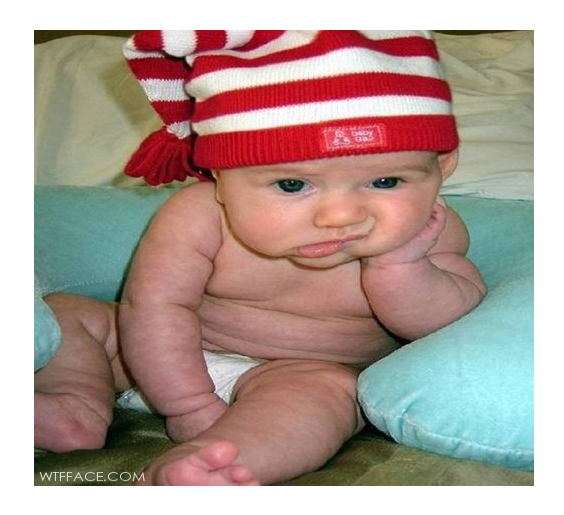

....but I only now noticed that the first four bytes of that address, 2a00:1450, hexadecimally represent 42.0.20.80!

UPDATE 2013-03-10: everything is caused by this bug in dproxy, a caching DNS proxy that runs on the Conceptronic C54APRB2+ router. Tip of the hat to the anonymous commenter who suggested this!

\$ host -t a ipv6.l.google.com ipv6.l.google.com has no A record \$ host -t aaaa ipv6.l.google.com ipv6.l.google.com has IPv6 address 2a00:1450:400c:c05::68

\$ host -t a ipv6.l.google.com

ipv6.l.google.com has address 42.0.20.80

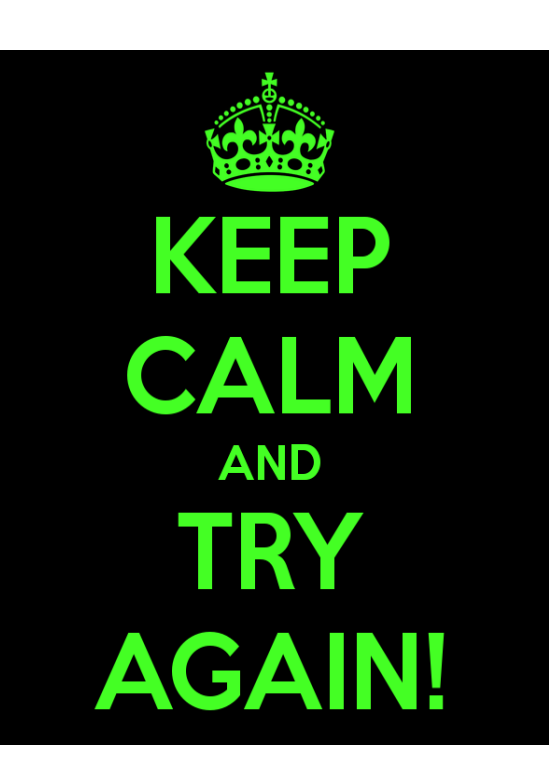

try:

return

```
 answers = dns.resolver.query(qu, 'AAAA')
  for rdata in answers:
     print 'IPv6 address : ' + rdata.address
    a = rdata.address.replace(":',"")[:8]
    i = 0addr = "
    while i < 8:
       j=i+2addr = addr + str((int(a[i:j],16)))if i < 6:
          addr = addr + \prime.
        i=j
     print 'IPv4 target : ' + addr
except:
  print 'No IPv6 record found'
```
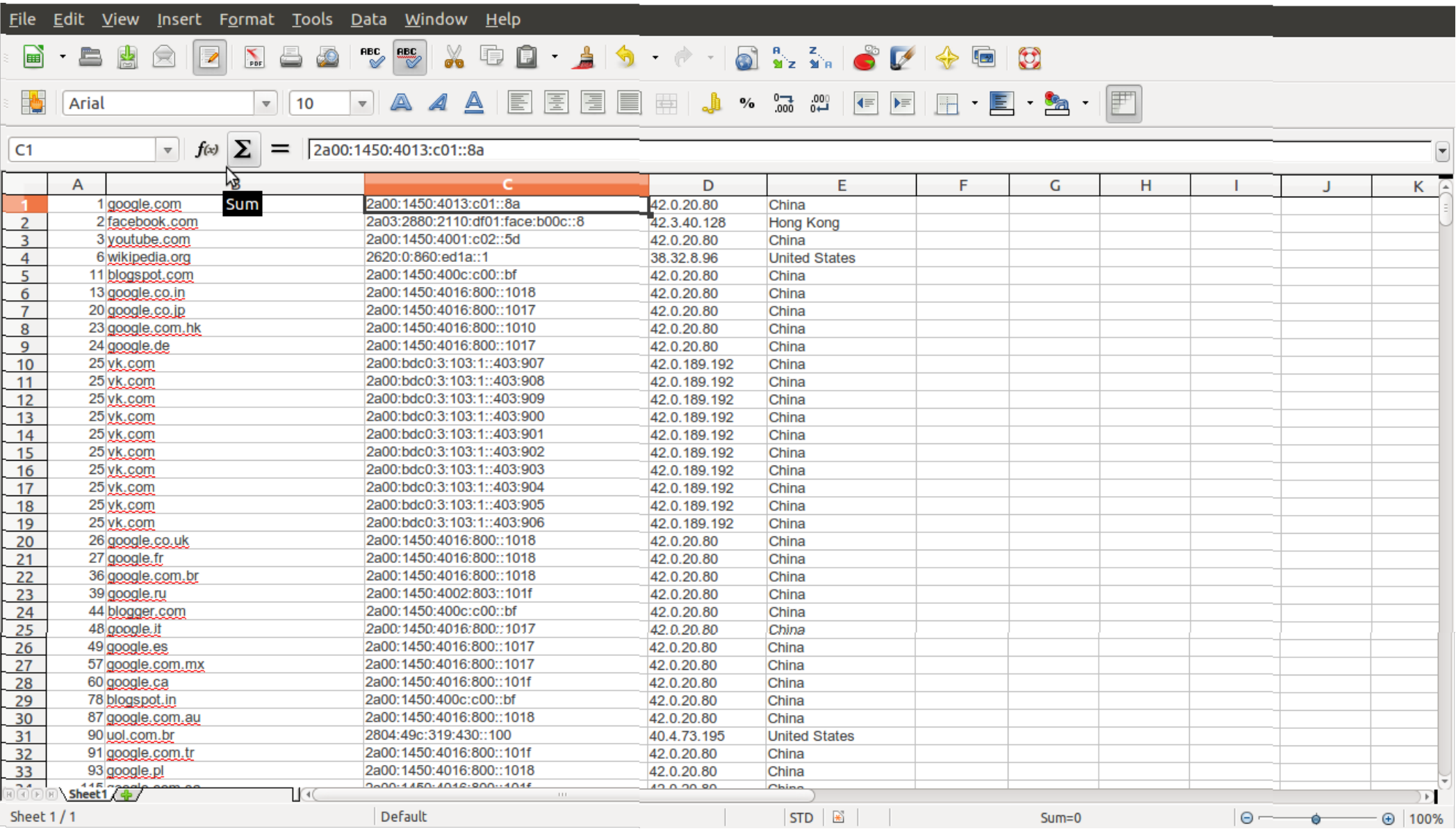

So, we did it on the Alexa top1000000 domains....

Only 43500 have IPV6....

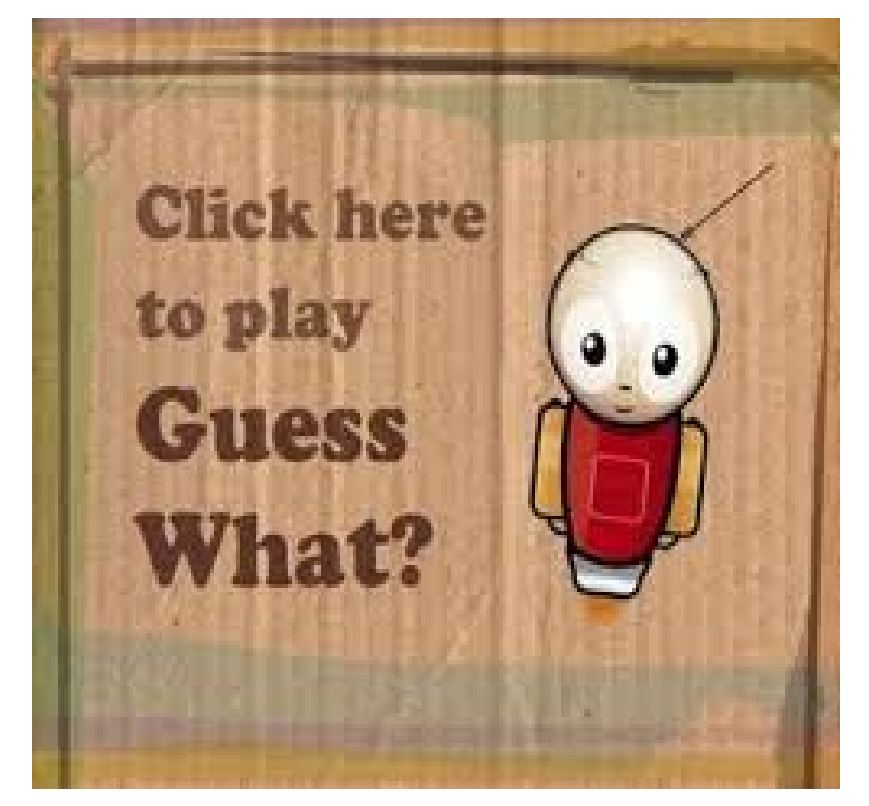

![](_page_11_Figure_1.jpeg)

![](_page_12_Picture_7.jpeg)

![](_page_12_Picture_2.jpeg)

#### So, do you know people that own IP's? We need your help!!!

![](_page_13_Picture_2.jpeg)

http://pastebin.com/4zabmBHU

![](_page_13_Picture_4.jpeg)